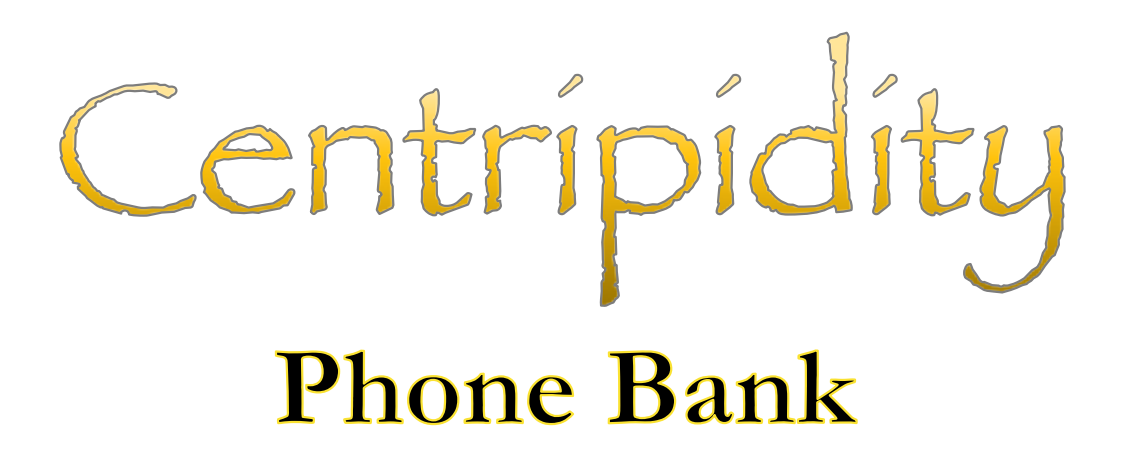

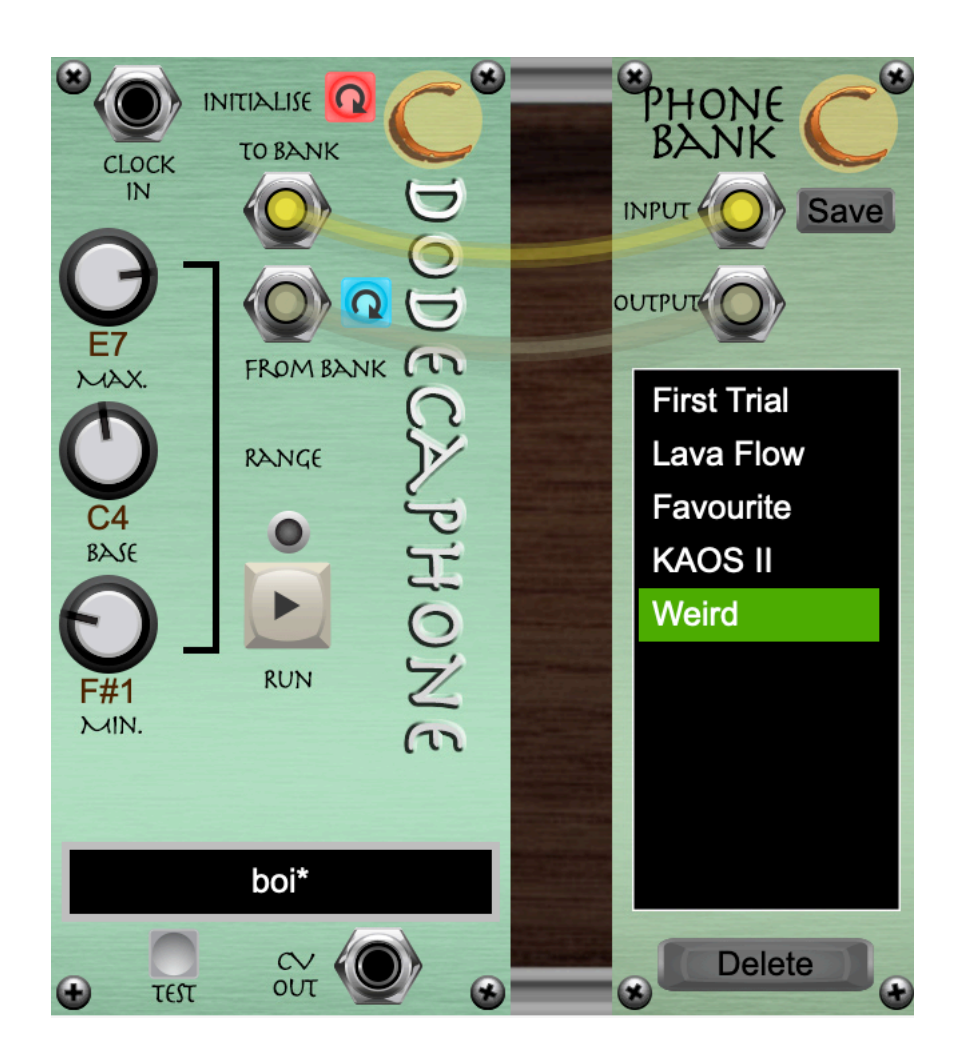

## Introduction

The Dodecaphone is a monophonic, semi-random sequencer based on Schoenberg's rules for serial composition and, every time it is loaded, it randomly produces a new *Prime* row. Phone Bank is a helper module that makes it possible to save the starting row of the Dodecaphone so that it can be reloaded to produce the same sequence of notes every time.

## The Interface

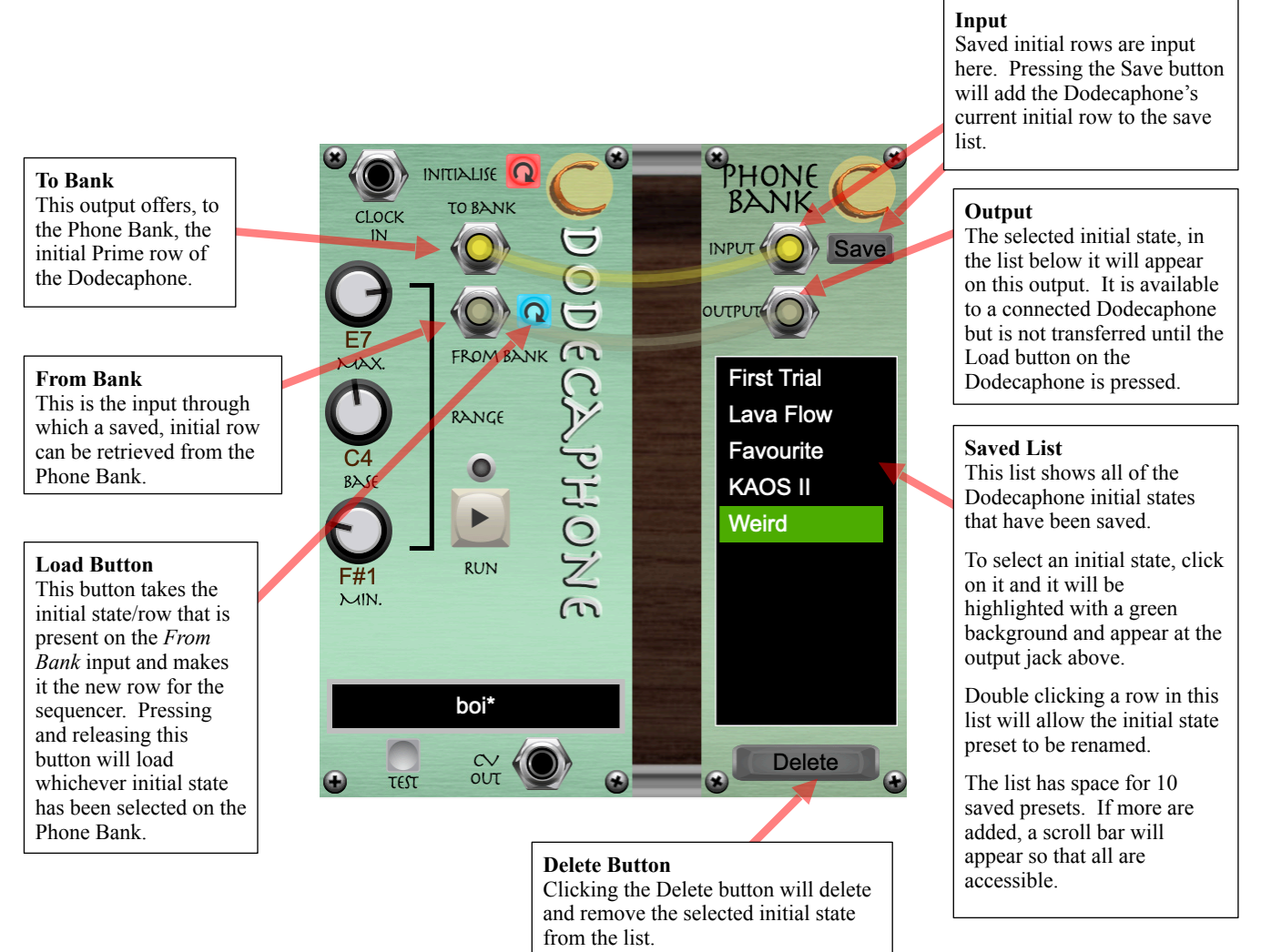

This is not reversible.